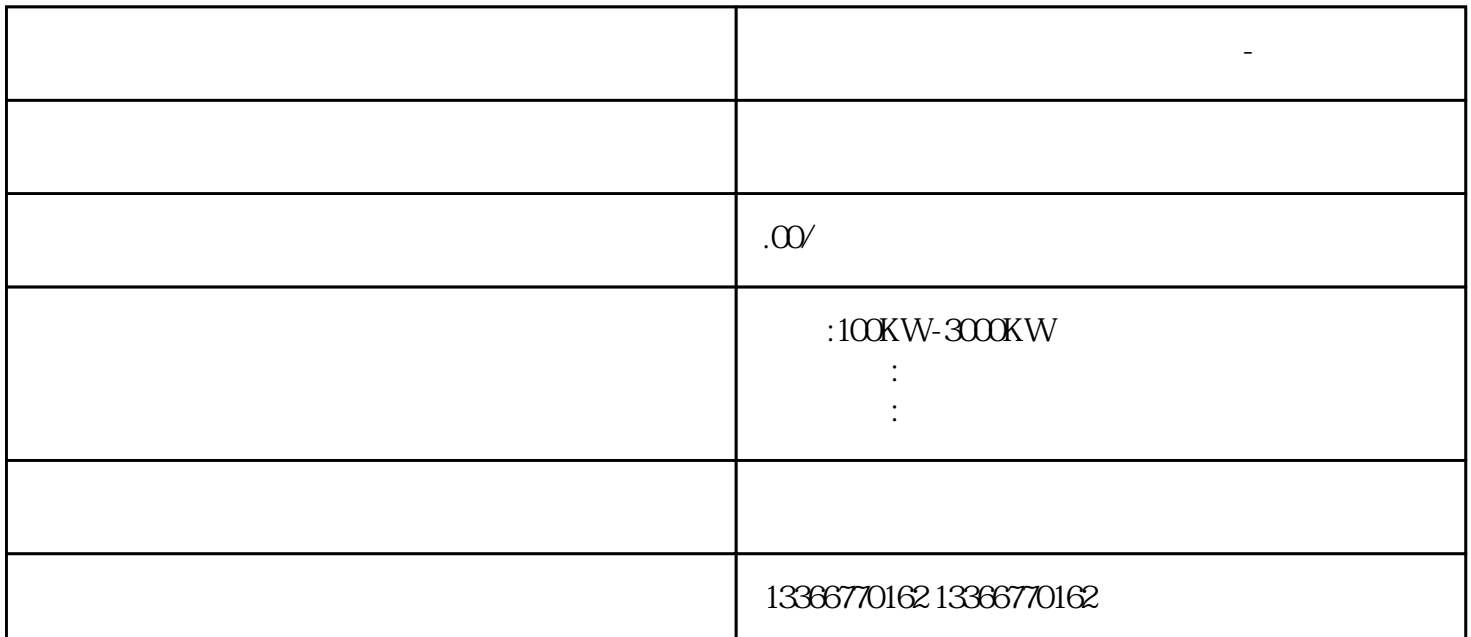

**仁和发电机租赁出租多年行业经验-功率齐全**

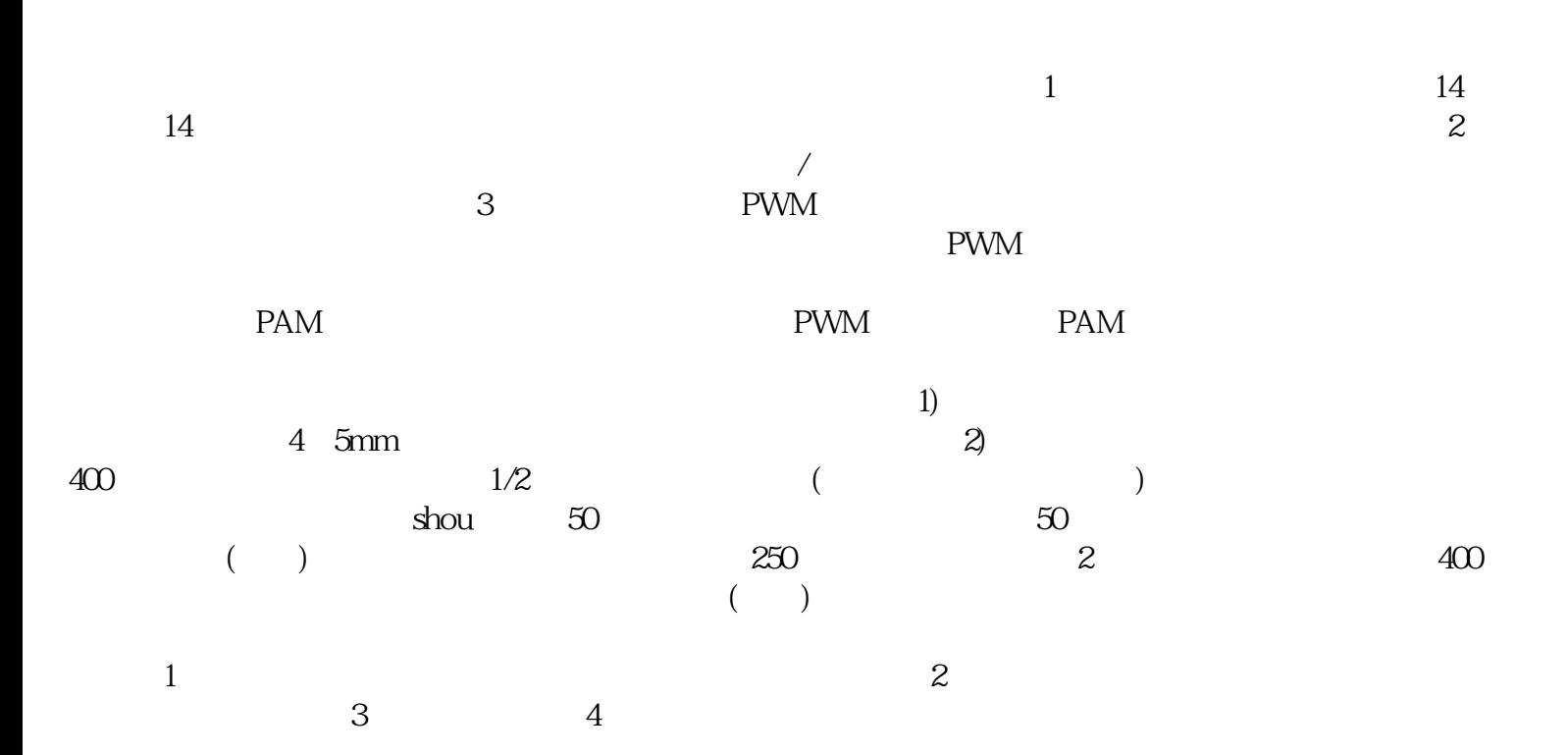

 $\ast$ 

 $4m$   $8m$ 

 $IN/OUT$ 

到同样的地址。常数和地址值不允许作为输出参数。TEMP类型:局部存储器只能用作子程序内部的暂